# Programovanie v PYTHONE

Veronika Dillingerová

### **Programy** *vs* **Skripty**

#### **PROGRAM**

- súbor strojových inštrukcií spracovávaných priamo procesorom.
- vzniká prekladom zdrojového kódu programovacieho jazyka.
- **Prekladané jazyky**:
	- $-$  C/C++
	- Fortran

### **SKRIPT**

- textový súbor obsahujúci príkazy a riadiace sekvencie, ktoré sú vykonávané interpreterom použitého skriptovacieho jazyka.
- **Skriptovací jazyky**:
	- bash
	- gnuplot
	- awk
	- JavaScript
	- PHP

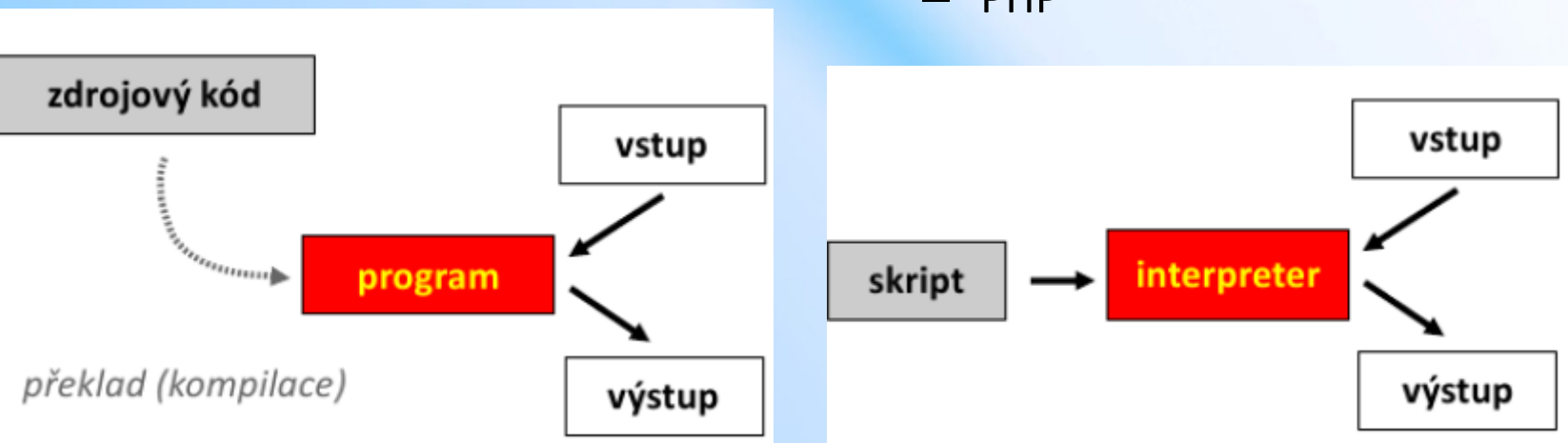

### **Programy** *vs* **Skripty**

#### **PROGRAM**

- ľahká optimalizácia
- rýchle vykonávanie
- nutnosť rekompilácie
- nedá sa vytvárať samospustiteľný kód

### **SKRIPT**

- nevyžaduje rekompiláciu
- vytváranie samospustiteľného kódu
- zlá optimalizovateľnosť
- pomalšie vykonávanie

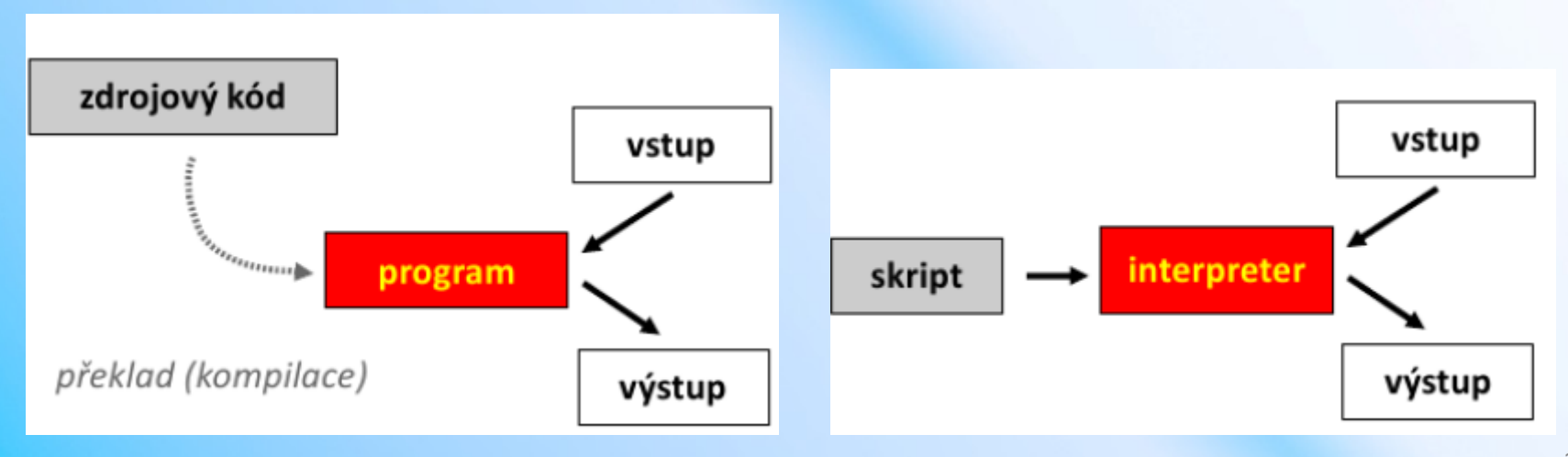

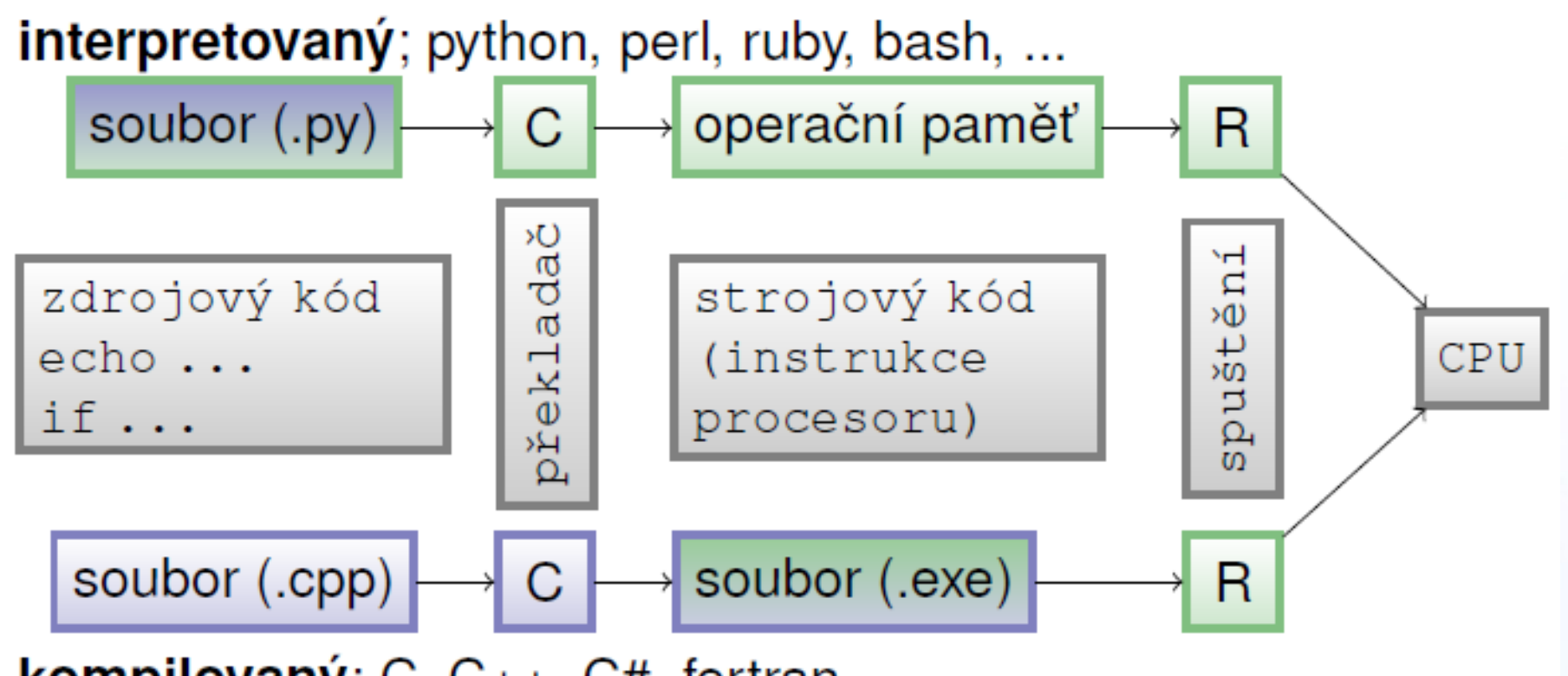

**kompilovaný**;  $C, C_{++}, C_{+}$ , fortran, ... (zelená barva označuje kroky, které běží u uživatele)

- **(napr. Pascal, C, C++)**
- pred spustením sú najprv kompletne preložené kompilátorom
- výsledkom je väčšia rýchlosť, ale tiež väčšia náročnosť na správne zapísaný kód

```
#include <stdio.h>
int main(int argc, char* argv[])
  printf ("Tohle je program v jazyce C! \n\times \n\times");
  return (0);
```
### **Interpretované programovacie jazyky**

- **(napr. BASIC, Perl, Python, shell)**
- interpretované jazyky, které sa iba interpretujú (z toho dôvodu sú pomalšie)
- interpretované jazyky, ktoré sa prekladajú, ale iba do medzikódu, nie do strojového kódu počítača (napr. Java, Python)

#### **Interpretované jazyky**

- ktoré sa po spustení za behu programu prekladajú do strojového kódu počítača
- (napr. Java, pokiaľ sa použije systém JIT)

#### **Skriptovacie jazyky**

- špecializované k riešeniu určitých problémov
- Awk, Perl, html, Php, VBA, Bash

```
#!/bin/bash
echo 'Toto je skript v interpretu Bash!'
```
# PYTHON

PYTHON! YOU'RE FLYING! HOW? I DUNNO... I JUST TYPED DYNAMIC TYPING? import antigravity WHITESPACE? THAT'S IT? COME JOIN US! **PROGRAMMING** ... I ALSO SAMPLED I LEARNED IT LAST IS FUN AGAIN! EVERYTHING IN THE NIGHT! EVERYTHING IT'S A WHOLE MEDICINE CABINET IS SO SIMPLE! **NEW WORLD** FOR COMPARISON. UP HERE! HELLO WORLD IS JUST print "Hello, world!" BUT I THINK THIS BUT HOW ARE IS THE PYTHON. YOU FLYING?

### **Volne dostupné výukové učebnice Pythonu**

• [http://www.root.cz/knihy/oddeleni/vyvoj-a](http://www.root.cz/knihy/oddeleni/vyvoj-a-knihypro-vyvojare/)[knihypro-vyvojare/](http://www.root.cz/knihy/oddeleni/vyvoj-a-knihypro-vyvojare/)

- **Think Python**  Allen Downey (en)
- **Učebnice jazyka Python** Jan Švec

# **Vlastnosti jazyka**

- **vysoko-úrovňový** velká miera abstrakcie
- **interpretovaný** programovací jazyk ("skriptovací jazyk")
- dynamicky typovaný programovací jazyk
- voľne a ľahko dostupný na všetkých platformách
- široká nabídka knihoven

# **Využití Pythonu**

- **skriptovanie**
- **vedecké výpočty (chemoinformatika, bioinformatika, ...)**
- webové aplikácie
- administrácia
- grafika
- audio
- networking
- hry

• ...

• aplikácie pre chytré telefóny

## **Analýza dát**

### Python, NumPy, SciPy, Pandas, matplotlib, Kartograph, networkx, . . .

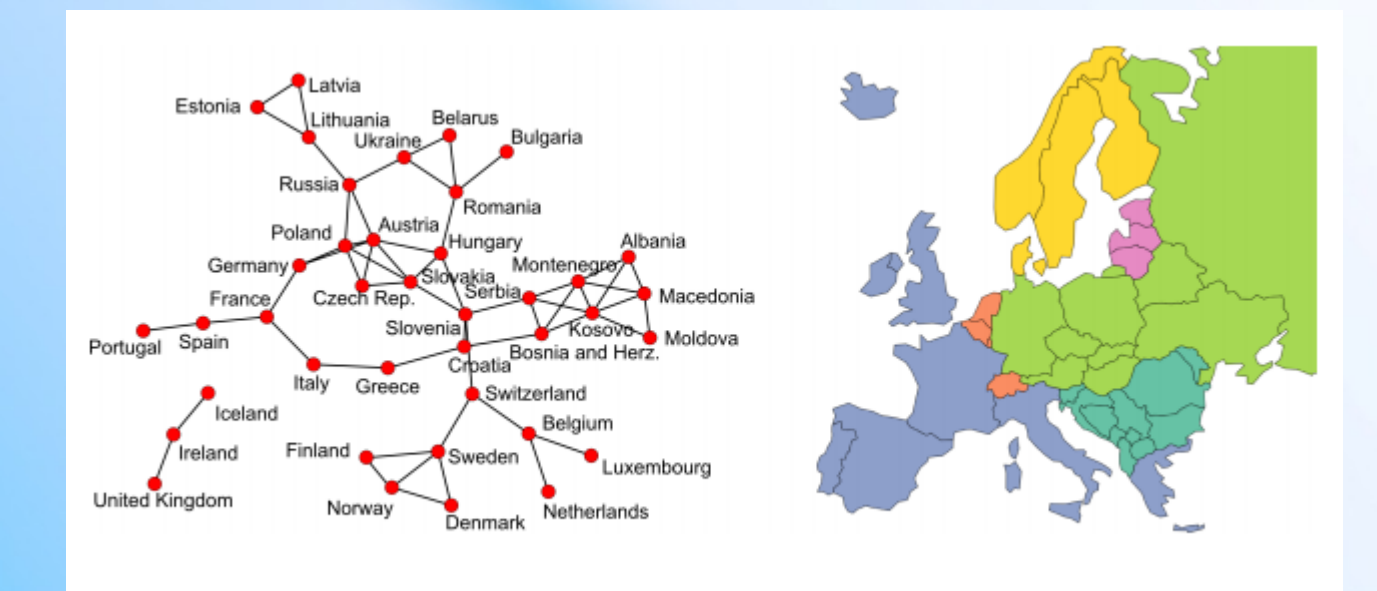

## **Firmy používajúce PYTHON**

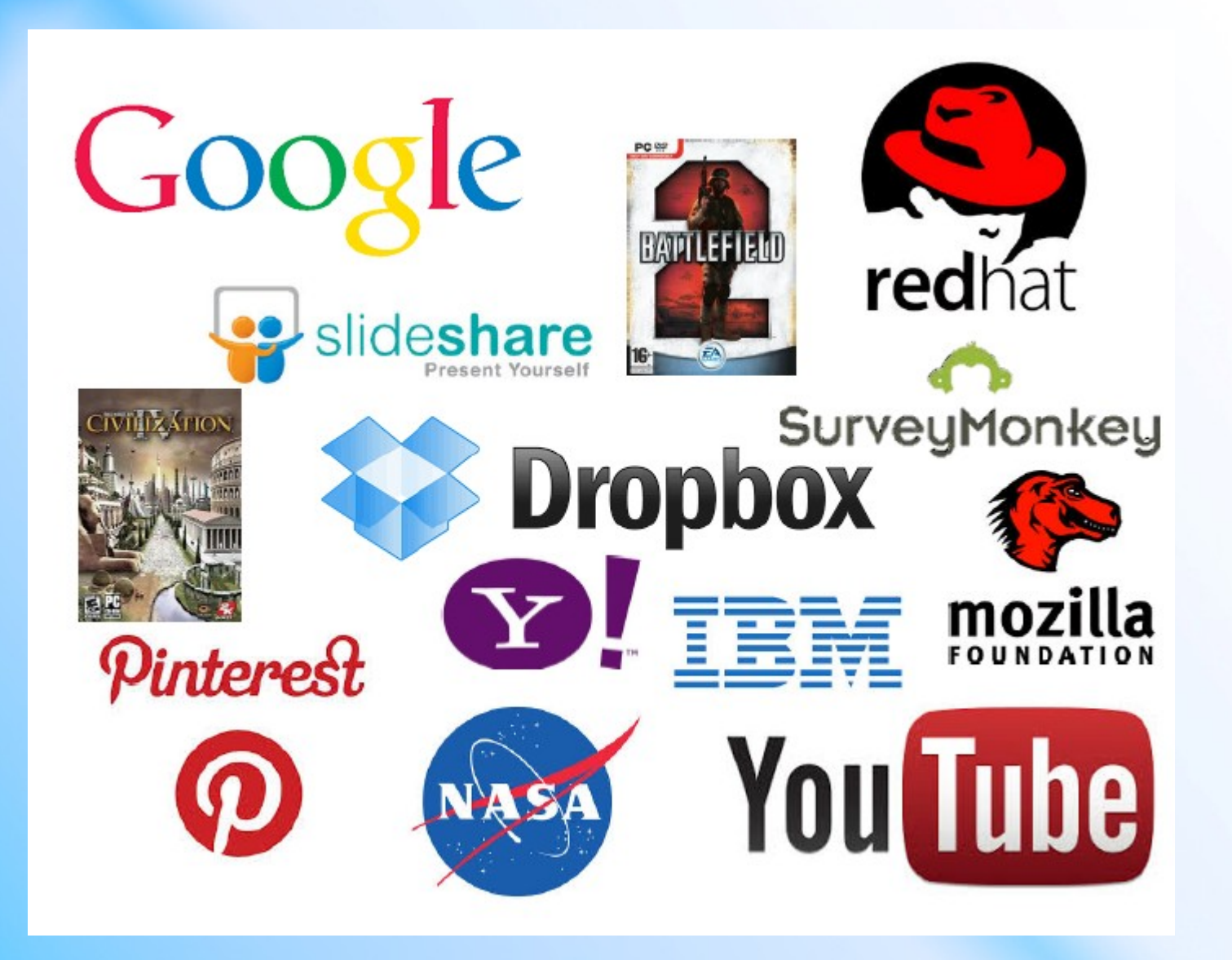

## **Pracovné prostredie**

#### **IDE**

- IDE vývojové prostredie
- IDLE, Wing, PyStudio, Eclipse …

#### **Shell**

- Prostredie, kde sa vykonávaju prikazy priamo po napísaní
- Príkazový riadok

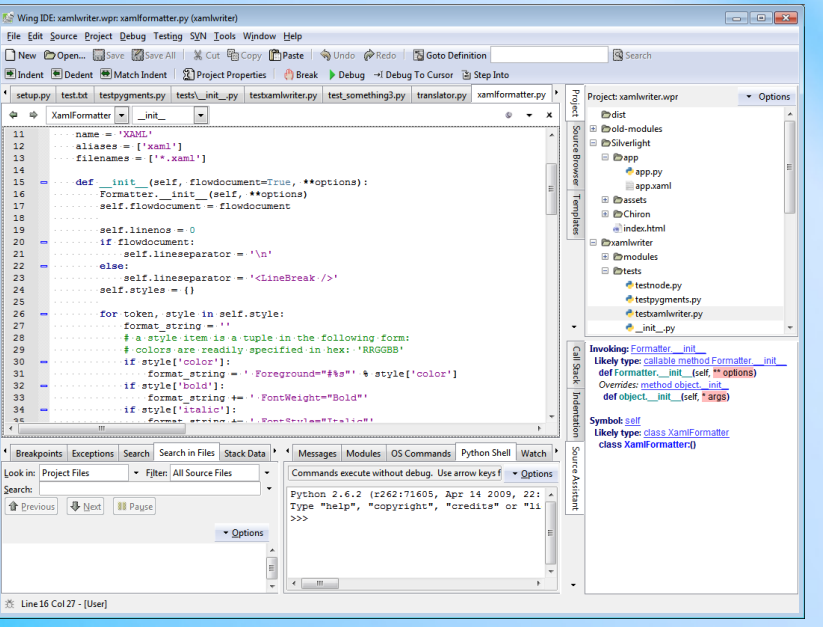

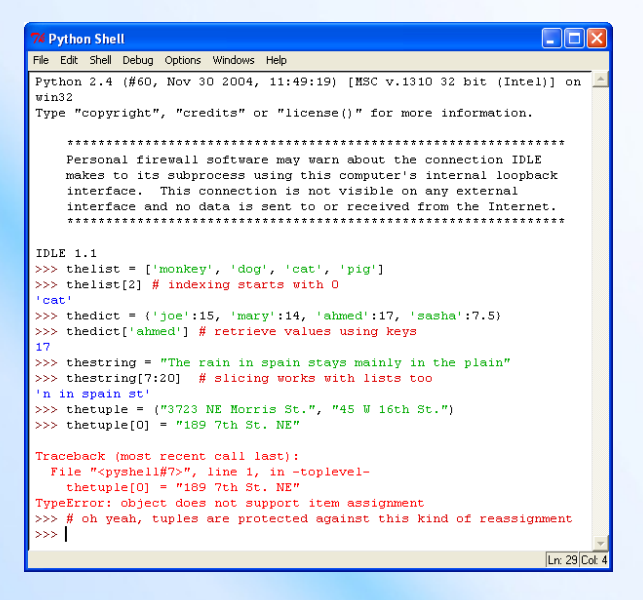

## **Hello world!**

### *print ("Hello World! ")*

- 1. Zadajte príkaz priamo do shellu
- 2. Vytvorte súbor MyFirstSkript.py a spustite ho pomocou F5 v IDLE (Python GUI)

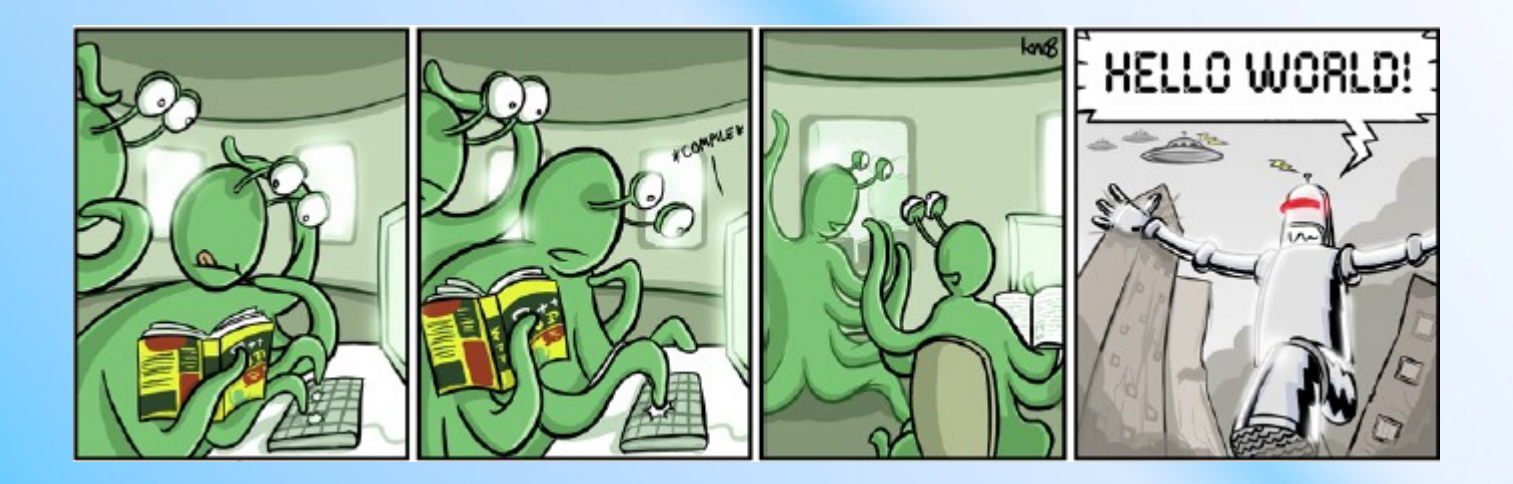

# **Premenná (variable)**

- má svoj názov (identifikátor, identifier): *a*
- odkazuje na miesto v pamäti, kde je uložená tzv. hodnota (value) premennej, prepojenie premennej a jej hodnoty robíme pomocou priradenia (assign) (=)

 $a = 1$ 

• Python je jazyk s dynamickou typovou kontrolou (do premennej môžete uložiť čokoľvek, ale hodnoty si pamätajú svoj typ)

 $a = 10 +$  "a"

- názov premennej sa môže skladať z malých (a veľkých) písmen (bez diakritiky), čísel a podtržítka (\_), nesmie začínať číslom, podtržítkom začínajú špeciálne premenné
- názov premennej sa nesmie zhodovať so žiadnym z 34 kľúčových slov jazyka Python:

*and, as, assert, break, class, continue, def, del, elif, else, expect, finally, for, from, global, if, import, in, is, lambda, nonlocal, not, or, pass, raise, return, try, while, with, yield, True, False, None*

# **Základné dátové typy**

- **bool**ean (booleovský typ) nadobúda buď hodnoty *True* nebo *False*
- Čísla môžu byť celé (**int**eger; 1 a 2), reálne **(float**; 1.1 a 1.2) nebo komplexné (**complex**; 3+1j).
- Reťazce (**str**ing) sú postupnosti Unicode znakov. Tuto podobu môže mať napríklad html dokument.
- Bajty (**byte)** a pole bajtov, napríklad súbor s obrázkom vo formáte jpeg.
- Zoznamy (**list**) sú usporiadané postupnosti hodnôt.
- N-tice (**tuple**) sú usporiadané, nemenné postupnosti hodnôt.
- Slovníky (**dictionary**) sú neusporiadané kolekcie dvojíc kľúč-hodnota.

# **Matematické operátory**

- **+** súčet (napr. 10 + 3)
	- **-** rozdiel (napr. 10 3)
- **\*** násobenie (napr. 10 \* 3) delenie (napr. 10/3)
- // celočíselné delenie (napr. 10 // 3 = ??)
- % modulo (zbytok po celočíselnom delení; napr.  $10 \% 3 = ?$ ?
- \*\* umocňovanie (napr. 10 \*\* 3)
- () zátvorky

abs() funkcia, ktorá vracia absolútnu hodnotu round(x,2) zaokrúhli x na 2 desatinné miesta

Špeciálne typy priradenia:  $+= =$   $* =$   $/ =$   $\% =$   $// =$  $a + = 1$   $a = a + 1$ 

# **Úloha**

• Vyriešte rovnicu

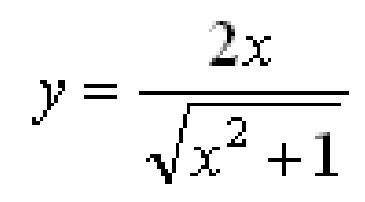

• Pre  $x1 = 11$  a  $x2 = 66$ 

• Výsledok zaokrúhlite na 4 desatinné miesta

# **Logické operátory**

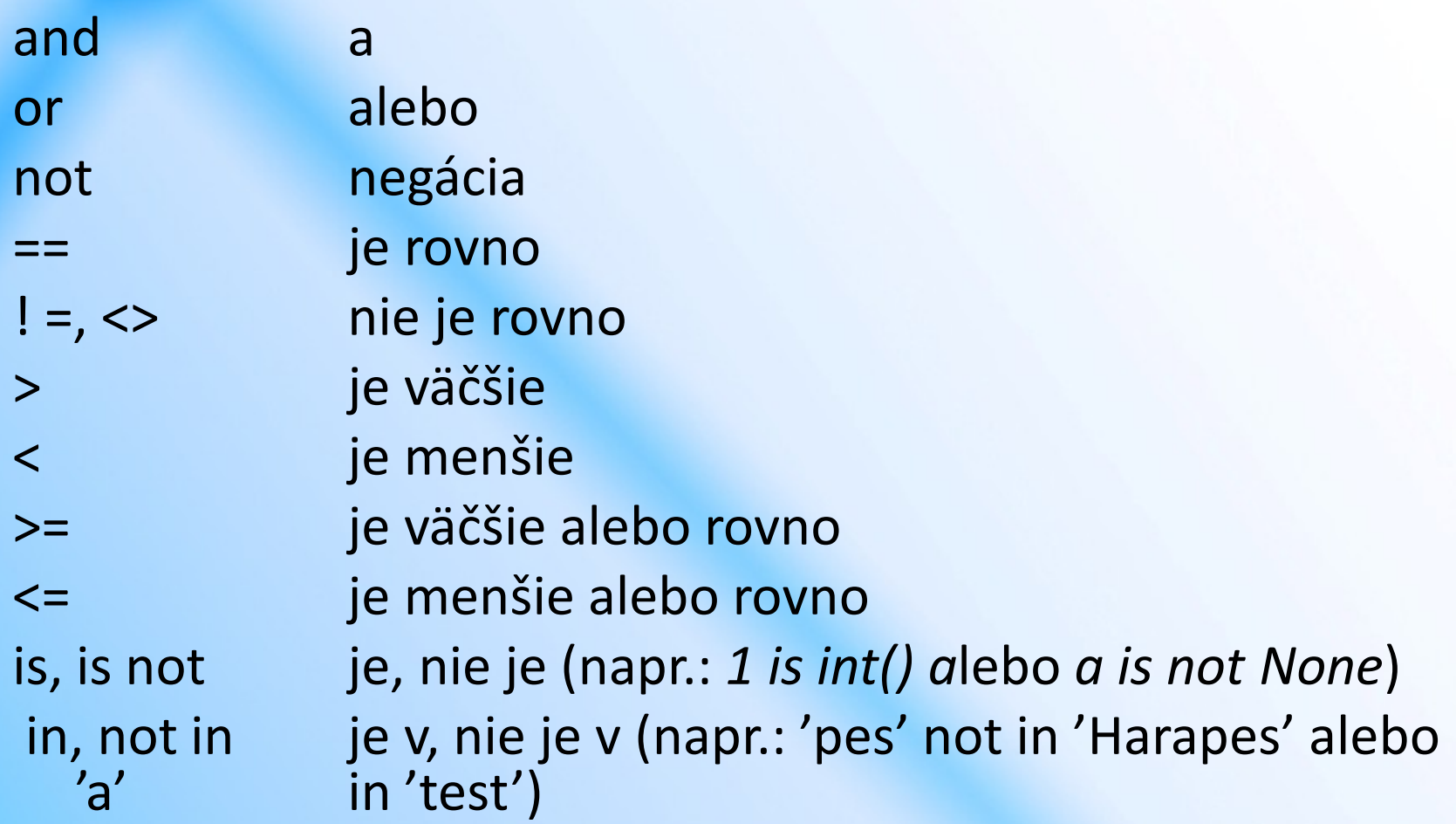

poradie operácií: matematické operácie; < > <= >=; == !=; <>; is, is not; in, not in; not; and; or

# **Char (znak)**

- ľubovolný znak na klavesnici aj mimo ňu
- Python nemá špeciálny typ pre znak, používa preňho string, ale má preňho vstavané funkcie
- funkcia chr() vracia znak pre zadanú ASCII hodnotu
- funkcia ord() vracia ASCII hodnotu pre zadaný znak

# **ASCII Table**

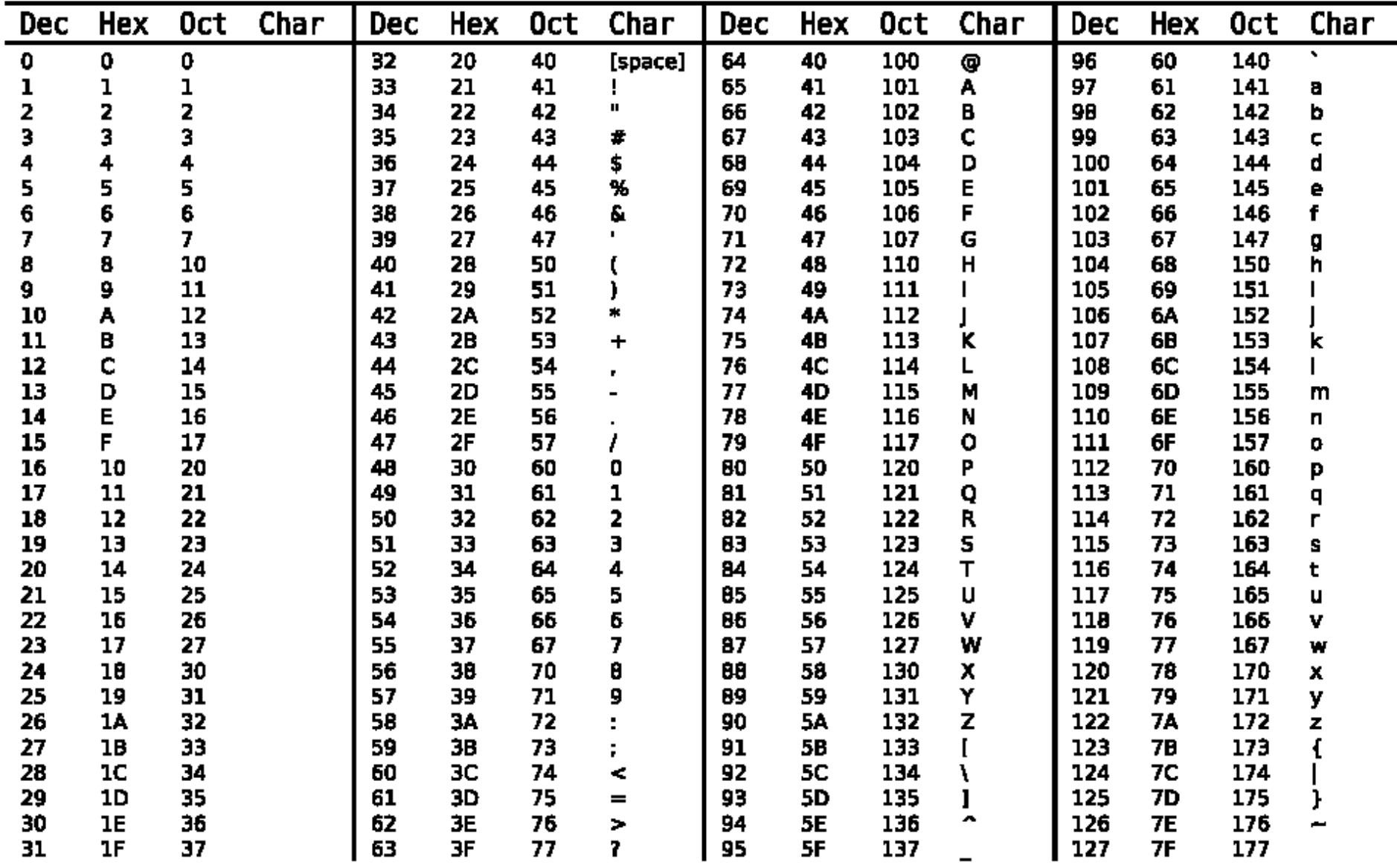

# **Reťazec**

- je postupnosť znakov
- Python rozpoznáva reťazce ohraničené úvodzovkami " a apostrofmi '

reťazec = "ja som reťazec"

- Reťazce sa dajú
	- spojovať (reťaziť) pomocou operátoru +
		- "ahoj "+ "uživateli "
	- opakovať operátorom \*
		- "ahoj " \* 10
- pristupovať ku konkrétnemu znaku pomocou indexu reťazec[0] alebo reťazec [1:4]
- na reťazce môžeme volať vstavané funkcie

"ja som reťazec ".find("ja")

• môžeme zisťovať dĺžku reťazca len("test")

# **Prístup k hodnotám**

- môžeme pristupovať k akémukoľvek znaku pomocou jeho indexu string[x], kde kladné čísla od nuly určujú index zľava a zaporné čísla určujú index zprava "Danny"[0] "Danny"[1] "Danny"[-1]
- cez dvojbodku môžeme nadefinovať rozsah
- string[x:y], kde tieto výrazy si odpovedajú:
	- string[:] == string
	- string[x:] == string[x:len(string)]
	- string[:y] == string[0:y]
- čo bude výsledkom?

"Danny"[1:4] "Danny"[2:2] "Danny"[2:] "Danny"[-2:] "Danny"[:2] "Danny"[:-2] <sup>24</sup>

# **Vstavané funkcie**

• Hľadanie

#### – **count**

- string1.count(string2) "Danny".count("ny")
- vracia počet výskytu string2 v String1

#### – **find**

- string1.find(string2) "Danny".find("n")
- vracia index prvého výskytu string2 v string1
- nahradzovanie a rozdeľovanie
	- **replace**
		- string.replace(old, new) "Danny".replace("an", "e")
		- nahradí old za new v reťazci string
	- **split**
		- string.split(sep)

"1 2 3".split(" ")

• Vracia list reťazcov, ktoré vzniknú rozdelením string podle sep

## **Zmena veľkosti**

#### **upper**

- string.upper() "danny".upper()
- zväčší všetky písmena

### **title**

- string.title() "danny je pes".title()
- zväčší prvé písmena slov

### **lower**

- string.lower() "DANNY".lower()
- zmenší všetky písmena

### **capitalize**

- string.capitalize() "danny je pes".capitalize()
- zväčší prvé písmeno reťazca

# **Vstup a výstup**

### **Vstup:**

- raw input() v Pythonu 2.x nebo input v Pythonu 3
- argumenty programu (cez modul sys):

import sys

if  $len(sys.args) > 1$ : print sys.argv[1]

zo súboru

### **Výstup:**

- print()
- sys.stdout a sys.stderr
- do súboru

## **Vstup zo súboru**

- otvorenie súboru open(name, mode)
- módy: r, r+, w, t, b
- čítanie dát v súbore read
- zápis dát do súboru write
- uzatvorenie súboru close

myfile = open("test.txt", "r") data = myfile.read() myfile.close()

# **Úloha**

- Stiahnite si súbor
- Uložte do priečinku v ktorom pracujete (tam kde si ukládáte skripty)

- V skripte:
- Otvorte súbor "Kocur v botach.txt"
- Spočítajte výskyt slova "kocour" v texte
- Vypíšte počet

### **Vetvenie programu**

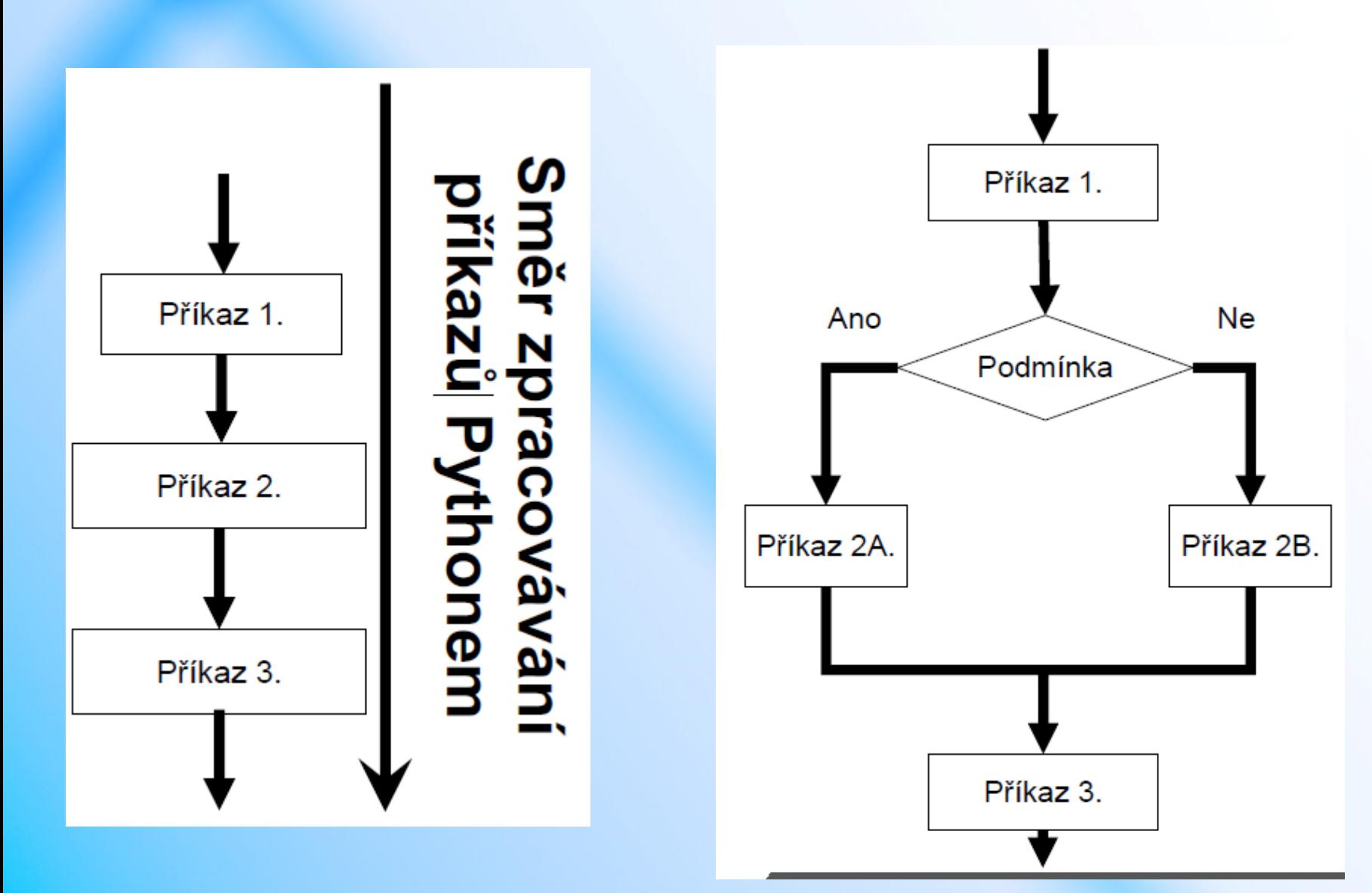

# **Podmienka**

if 'podmienka': print("Podmienka splnena.")

if  $9 > 5$ : print("Deväť je väčšie ako päť.")  $age = 20$ 

 $is$  man = True if age  $>= 18$  and is man: print("Plnoletý muž.")

### **Podmienka**

### **Podmienka if .. else**

if 'podmienka': print("Podmienka splnená.") else:

print("Podmienka nesplnená.")

if  $9 < 5$ :

print("Deväť je menšie ako päť.")

else:

```
print("Deväť je väčšie ako 
päť.")
```
**Podmienka if .. elif .. else** if 'podmienka' and 'podmínka2': print("Podmienka splnená.") elif 'podmienka2': print("Aspoň podmienka2 splnená.") else: print("Podmienky nesplnené.")

# **Úloha**

• Napíšte skript, ktorý načíta číslo zo štandardného vstupu a zistí, či je číslo deliteľné 3 alebo 5 alebo obomi.

# **Cykly**

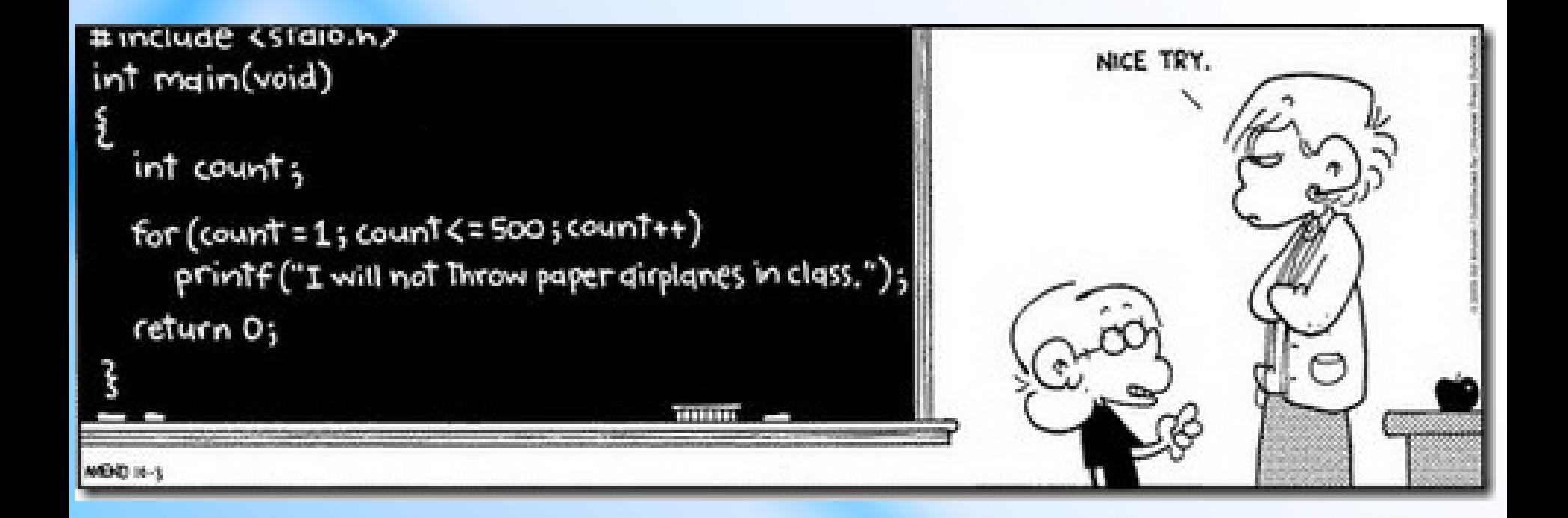

Podobne ako podmienky sa riadia logickým výrazom, ktorý rozhoduje o spustení príslušného bloku, tieto bloky môžu bežať i niekoľkokrát po sebe.

# **Cyklus while**

# while 'podmienka': blok blok

 $i = 0$ while  $i < 10$ : print(i)  $i + 1$ 

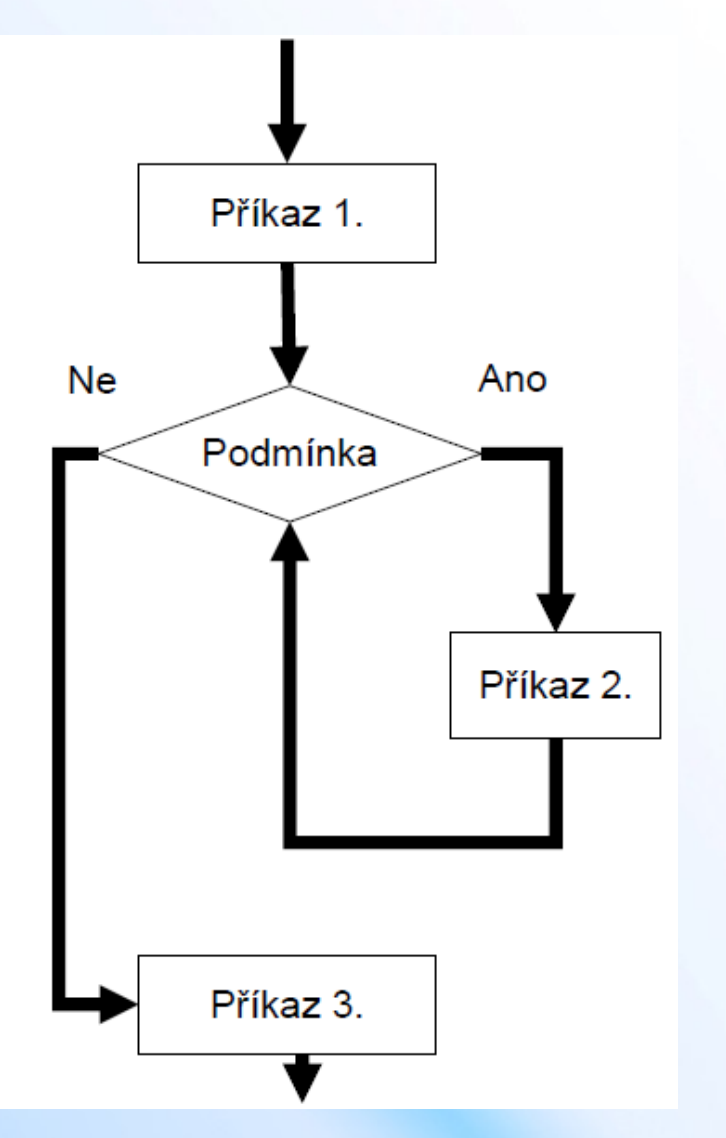

# **Úloha**

- Napíšte cyklus, ktorý vypíše prvých 10 čísel fibonacciho postupnosti
- **Fibonacciho postupnosť** je postupnosť čísiel, v ktorej každý ďalší člen je súčtom dvoch predchádzajúcich.

$$
F_n = F_{n-2} + F_{n-1}
$$

(1, 1, 2, 3, 5, 8, 13, 21...)

# **Cyklus for**

• cyklus s predom známym počtom opakovaní

for i in ...: blok blok

data =  $[[i^*]$  for i in range(10)] for j in range(10)]

for row in data: print(sum(row))

for i in range(10): print(i)

# **Prerušenie cyklu**

- **break** vynúti ukončenie cyklu
- **continue** vynúti ukončenie vykonávania bloku a spustí ďalšiu smyčku

for i in range(100): if i%3 == 0: print("<3") continue if  $i > = 10$ : break print(i)

# **Úloha**

- Napíšte skript, ktorý vypíše štvorec zložený z písmen x, dĺžku zadá užívateľ
- Napíšte skript tak, aby bol štvorec prázdny

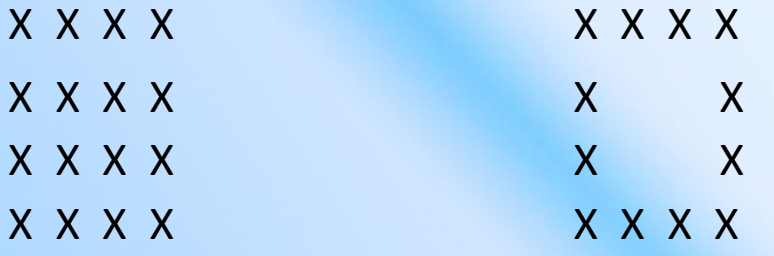

• Aby funkcia print písala do riadku, je treba pridať na koniec čiarku , print " X",

# **Typy polí**

• Zoznamy (List)

 $list = [''abc'', 1, 3.14]$ 

• N-tice (Tuples)

tuple =  ${^{\circ}}$ abc", 1, 3.14}

• Množiny (Set)

 $set = \{$ "abc", 1, 3.14 $\}$ 

• Slovníky (Dictionary)

 $dict = {``string": "abc", "integer": 1, "float": 3.14}$ 

# **List (zoznam)**

- patria do kolekcií, podobne ako N-tice a slovník
- vytvárame pomocou hranatých zátvoriek []
- ["a", "b", "c", "d"]
- každý prvok má svoj automatický index, ktorý odpovedá poradiu

### **Práce se zoznamy**

#### **vytvorenie**

- zoznam $1 = [1, 1, 2, 3, 5, 8, 13]$
- zoznam2 = list(zoznam1)
- zoznam $3 = z$ oznam $1[:]$
- zoznam $4 =$ zoznam $1 \#$  nejedna se o novy list, iba odkaz na starý
- $\alpha$  zoznam5 = range(2,20,2) # [2, 4, 6, 8, 10, 12, 14, 16, 18]

### **pridávame prvky**

- zoznam1.append $(21)$  #  $[1, 1, 2, 3, 5, 8, 13, 21]$
- zoznam2.insert $(2, 90)$  #  $[1, 1, 90, 2, 3, 5, 8, 13]$
- zoznam3.extend([21, 34])# [1, 1, 90, 2, 3, 5, 8, 13, 21, 34]
- zoznam3.append( $[21, 34]$ )# $[1, 1, 2, 3, 5, 8, 13, [21, 34]$

# **Práca so zoznamami**

#### **mazanie**

- zoznam1.remove(1) # [1, 2, 3, 5, 8, 13, 21]
- last = zoznam1.pop()  $\qquad \qquad$  # last = 21; [1, 1, 2, 3, 5, 8, 13] **výber pomocou []:** rovnako ako u reťazcov
- zoznam1[1]
- zoznam1[1:5]
- zoznam1[-2:]

#### **prehodenie smeru**

• zoznam1.reverse() # [13, 8, 5, 3, 2, 1, 1]

### **Vyhľadávanie**

- zoznam1.index $(5)$  #4
- zoznam1.count $(1)$  #2

#### **zoradenie**

- zoznam =  $[1, 4, 3, 6, 2, 5]$
- 
- zoznam.sort(reverse=True) # [6, 5, ...

• zoznam.sort()  $\qquad \qquad # [1, 2, 3, 4, 5, 6]$ 

## **Práca so zoznamami**

### **počítanie**

- $\text{zoznam1} = [1, 1, 2, 3, 5, 8, 13]$
- len(zoznam1) #7
- sum(zoznam1) #33
- min(zoznam1) #1
- $max(zoznam1)$  #13

### **prechádzanie**

- for item in [1, 2, 3]: print(item)
- for i in range(0,len(zoznam1)): print(zoznam1[i])
- for item in (zoznam1): print (item)

# **Tuple (N-tice)**

- vytvárame pomocou jednoduchých zátvoriek ()
- môžeme s nimi pracovať podobne ako so zoznamami, iba ich nemôžeme meniť, tzn. že funkcia append a ďalšie nie sú dostupné
- môžeme jednoducho prevádzať na list pomocou list((1,2)) a podobne späť tuple([1,2])

# **Množiny**

- Neusporiadaná množina jedinečných hodnôt
- Vytvorenie: A={1,2,3}; B={3,4,5}

- Prienik MA&B # {3}
- Zjednotenie  $A|B \# \{1, 2, 3, 4, 5\}$
- Rozdiel  $A-B$  #  $\{1, 2\}$
- Symetricky rozdiel  $A^AB$  #  $\{1, 2, 4, 5\}$

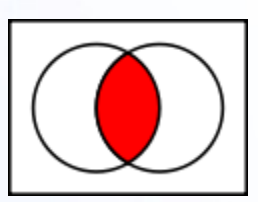

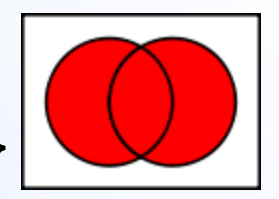

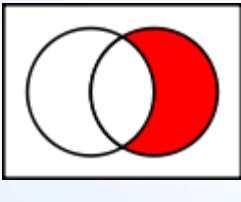

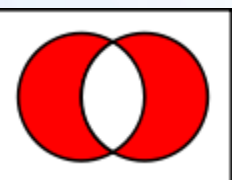

# **Množiny**

• Základné operácie s množinami

- len(s) # vráti počet prvkov
- x in s # testuje či je x v množine
- s.issubset(t) # testuje či každý prvok množiny s je v t
- s.union(t) # nová množina obsahujúca prvky s aj t
- s.intersection(t) # množina s prvkami v oboch
- s.difference(t) # to isté ako s-t
- s.symmetric difference(t) # v s alebo t ale nie v oboch

# **Dictionary (slovník)**

- vytvárame pomocou zložených zátvoriek {}
- {1: one, 2: two}
- prvok v slovníku sa skládá z kľúča a jeho hodnoty
- 1 a 2 sú kľúče, ich hodnoty sú one, resp. two
- nefungují zde indexy, na hodnoty sa dotazujeme pomocou kľúča
- každý kľúč je unikátny, žiadny slovník nemôže obsahovať dva rovnaké kľúče

# **Operácie so slovníkmi**

#### **vytvorenie**

- dict = {'Name': 'Zara', 'Age': 7, 'Class': 'First'} **čítanie**
- print(dict['Name']) # Zara **úprava hodnôt**
- dict $[\angle$ Age $\angle$ ] = 8  $\angle$  # úprava stávajúcej hodnoty
- dict['School'] = "DPS School,, # pridanie novej

### **zmazanie hodnôt**

- del dict['Name']
- dict.clear() # zmaže všetky položky
- del dict # zmaže celý slovník

### **prechádzanie hodnôt**

• for key in dict: print(key) print(dict[key])

# **Funkcie**

- opakované spúšťanie rovnakého (veľmi podobného) kódu na rôznych miestach algoritmu
- ľahšie uvažovanie o problému, deľba práce

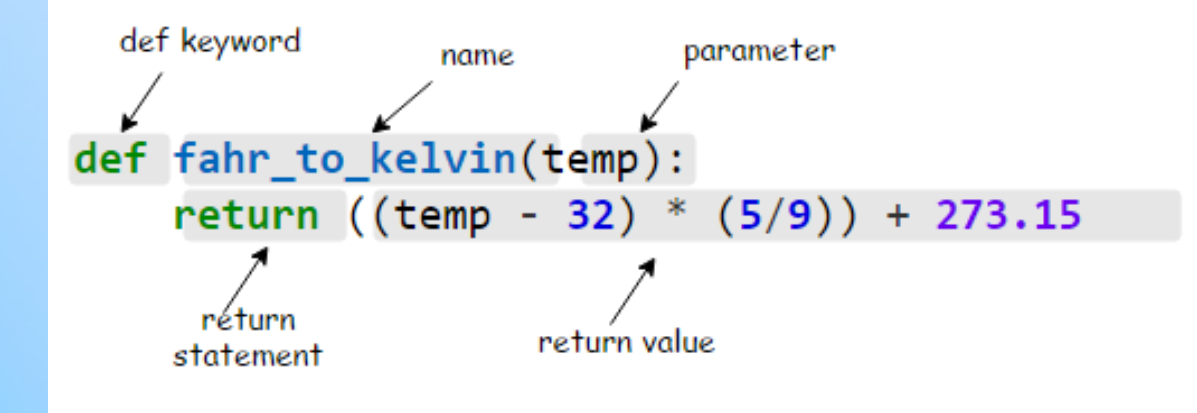

# **Funkcie**

- funkcia je **časť programu (je podprogram, angl.**  subroutine), ktorá sa dá volať opakovane z rôznych častí programu
- každá funkcia má svoj **identifikátor** (podobne ako premenná), pomocou ktorého ju môžeme volať moja\_funkcia()
- požiadavky na funkciu môžeme špecifikovať pomocou **parametrov**

moja funkcia(parametr1, parametr2)

• výsledok funkcie môže byť predaný ako **návratová hodnota**

navratova hodnota = moja funkcia()

# **Definice funkce**

- pomocou kľúčového slova **def** a bloku def moja\_funkcia(parameter): pass
- návratovú hodnotu definujeme kľúčovým slovom **return**,
- POZOR: po jej zavolaní sa už v prevádzaní funkcie nepokračuje

def moja\_funkcia(parameter): print() return True print() # nedosiahnuteľný kód

• pomocí return môžeme navracať hodnotu, hodnotu premennej alebo tiež nič (None) def moja\_funkcia(parameter):  $return 52$ 

### **Funkcie - príklady**

def sum\_two\_numbers(a, b): def dec\_to\_bin (n): return a + b  $\gg$  sum\_two\_numbers(27, 20)  $output = []$ if  $n == 0$ : return [0] else: while  $n > 0$ : if  $n \frac{9}{2} = 0$ : output.append (0) else: output.append (1)  $n = n \frac{1}{2}$ return output

# **Rekurzia**

- definovanie funkcie pomocou seba samej
- funkcia, ktorá v svojom tele volá samu seba
- volanie funkcie je vždy podmienené, aby bolo zaručené, že výpočet skončí

```
def sequence(n): 
       if n > 1:
              sequence(n-1) 
       print(n)
```
# **Úloha**

• Napíšte funkciu, ktorá vráti faktoriál zo zadaného čísla

def faktorial(a):

…

return faktoral

# **Úloha**

- Napíšte funkciu, ktorá zistí či zadaný reťazec je palyndrom
- Palyndrom je ľubovoľná postupnosť symbolov, ktorá je rovnaká (má rovnaký význam) pri čítaní z oboch strán (zľava doprava i sprava doľava).
- *oko, kajak, jelenovi pivo nelej, 191 ...*
- Bez diakritiky
- Zjednodušenie:
	- Zadávanie reťazca bez medzier
	- Všetky písmená malé/veľké